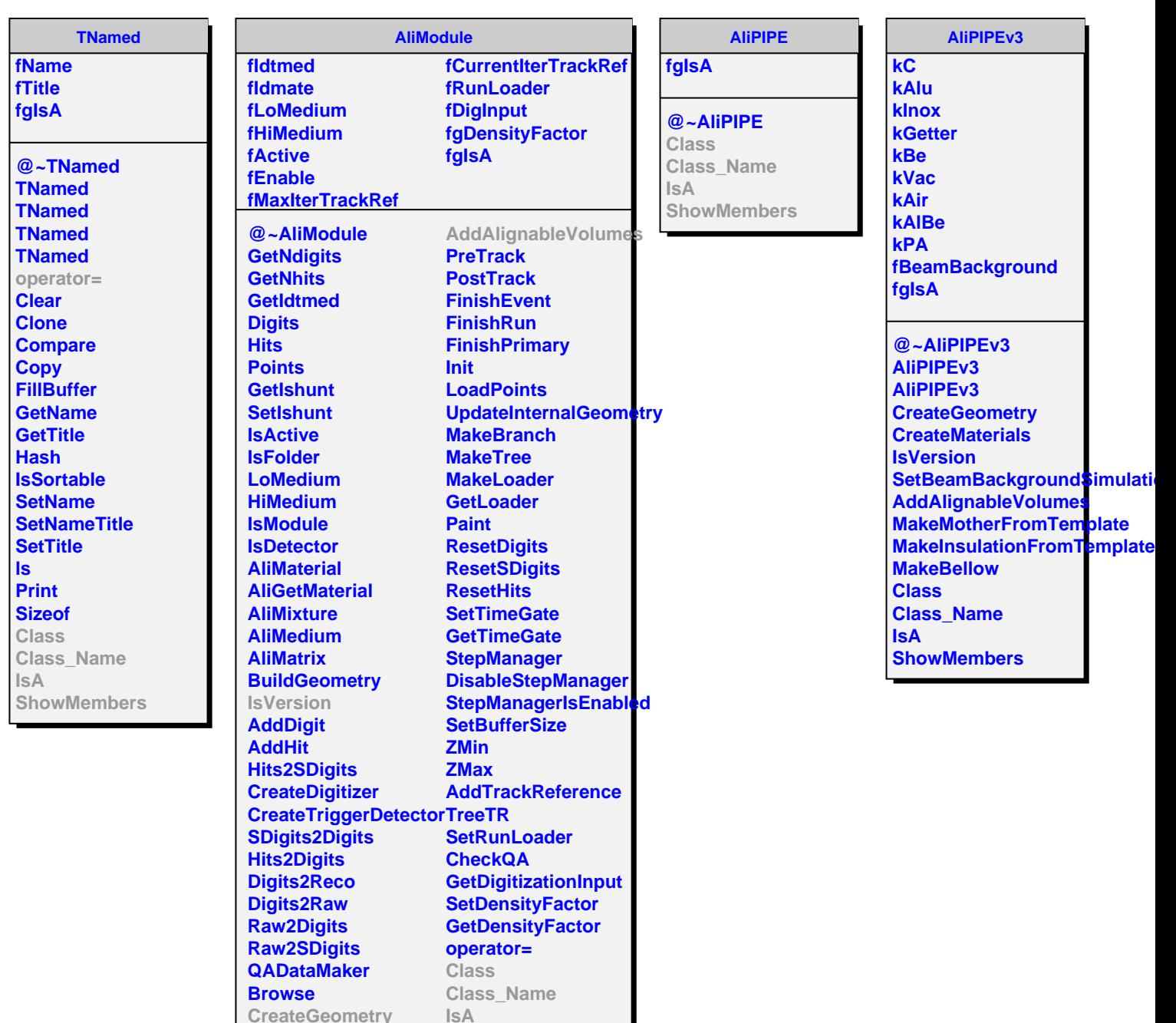

**CreateGeometry CreateMaterials**

**DefineOpticalProperties**

**ShowMembers**